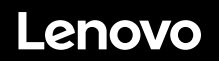

# **ThinkSystem SR650 Início Rápido**

### **Na caixa**

- Servidor
- Kit de trilho\*
- Braço para organização de cabos\*
- Caixa de materiais, incluindo itens como kit de acessórios, cabos de alimentação\* e documentação

**Nota:** Itens marcados com asteriscos (\*) estão disponíveis em alguns modelos apenas.

Se algum item estiver ausente ou danificado, entre em contato com o local de compra. Guarde o comprovante de compra. Eles podem ser necessários para a solicitação do serviço de garantia.

## **Visão geral**

### **Vista frontal:**

**Nota**: Seu servidor pode ser um pouco diferente das ilustrações a seguir.

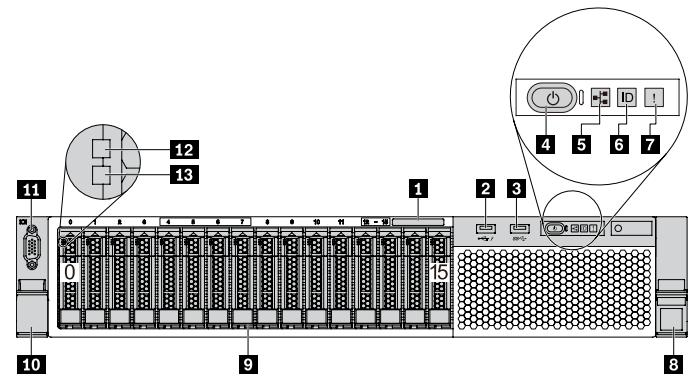

*Figura 1. Modelos de servidor com dezesseis compartimentos de unidade de 2,5 polegadas(0-15)* 

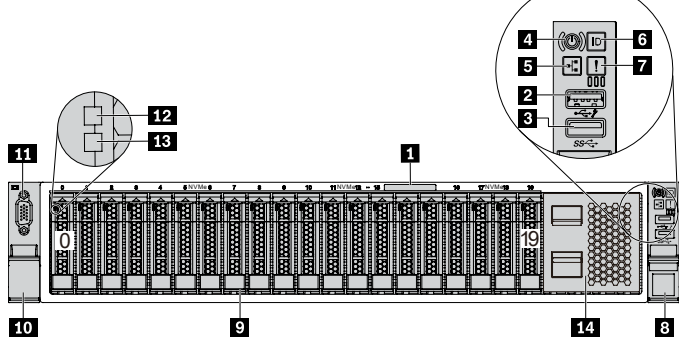

*Figura 2. Modelos de servidor com vinte compartimentos de unidade de 2,5 polegadas (0-19)*

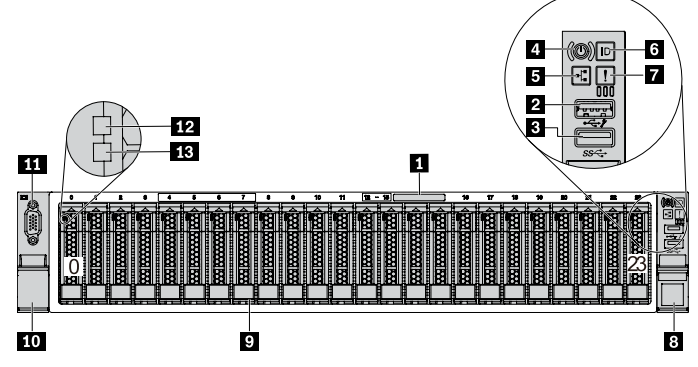

*Figura 3. Modelos de servidor com vinte e quatro compartimentos de unidade de 2,5 polegadas (0-23)* 

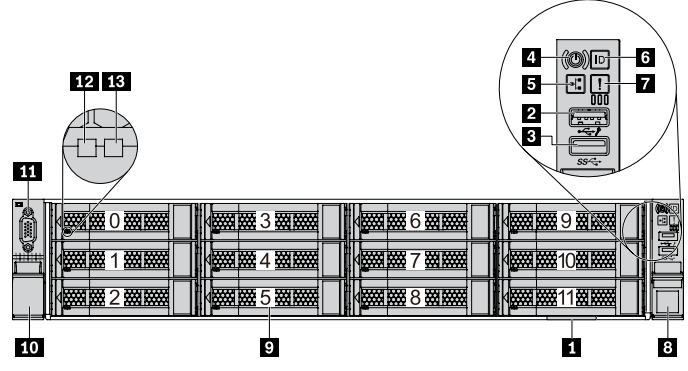

*Figura 4. Modelos de servidor com doze compartimentos de unidade de 3,5 polegadas (0-11)*

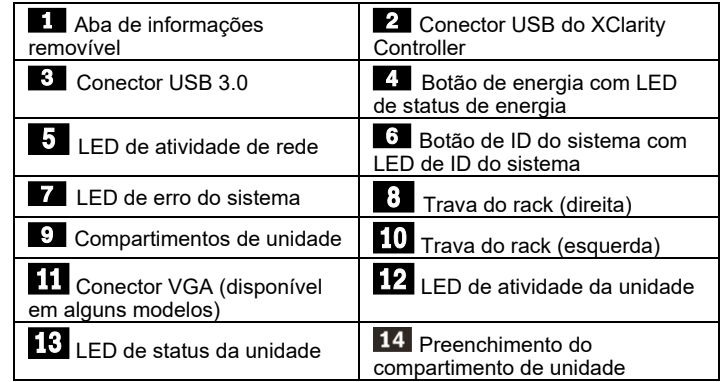

#### **Vista traseira:**

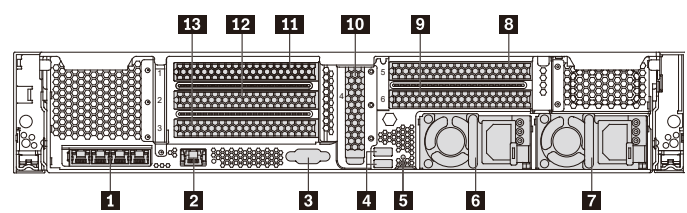

*Figura 5. Modelos de servidor com seis slots PCIe*

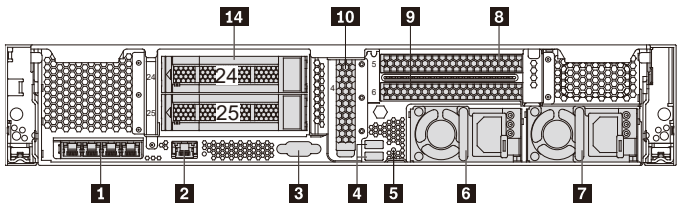

*Figura 6. Modelos de servidor com dois compartimentos traseiros de unidade de 3,5 polegadas (24/25) e três slots PCIe*

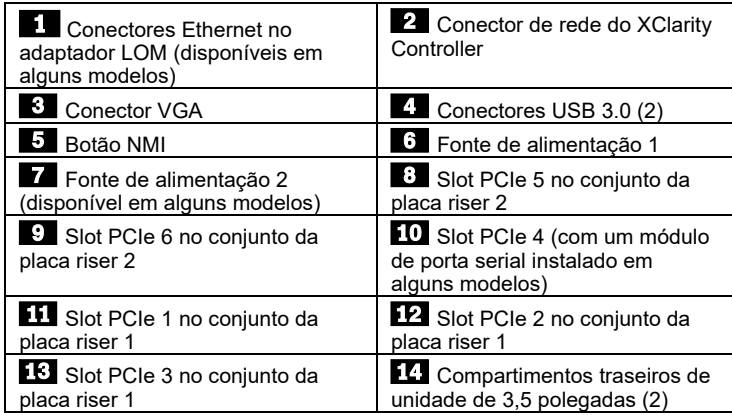

## **Configurando o sistema**

- 1. Instale os componentes de servidor necessários.
- 2. Instale o servidor no rack.
- 3. Conecte o servidor à fonte de alimentação.
- 4. Conecte o servidor à rede.
- 5. Ligue o servidor.
- 6. Configure o servidor.

Para obter informações detalhadas sobre como instalar opções de hardware e configurar o servidor, consulte o Web site a seguir: [http://thinksystem.lenovofiles.com/help/topic/7X05/pdf\\_files.html](http://thinksystem.lenovofiles.com/help/topic/7X05/pdf_files.html)

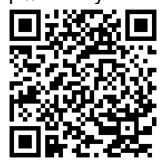

## **Especificações técnicas**

### **Dimensões e peso**

- $\bullet$  2U
- Altura: 86,5 mm (3,4 polegadas)
- Largura:
	- Com travas do rack: 482,0 mm (19,0 polegadas)
	- Sem travas do rack: 444,6 mm (17,5 polegadas)
- Profundidade: 763,7 mm (30,1 polegadas) **Nota:** A profundidade é medida com as travas do rack instaladas, mas sem o painel de segurança instalado.
- $\bullet$  Peso: até 32,0 kg (70,6 lb)

#### **Processador**

- Aceita (dependendo do modelo):
- Até dois processadores Intel<sup>®</sup> Xeon<sup>®</sup>
- Projetado para o soquete Land Grid Array (LGA) 3647
- Escalável até 28 núcleos

Para obter uma lista de processadores com suporte, consulte o Web site do Lenovo ServerProven: https://static.lenovo.com/us/en/serverproven/index.shtml

### **Memória**

### **Para processadores Intel Xeon Skylake:**

- Slots: 24 slots DIMM
- Mínimo: 8 GB
- Máximo:
	- 768 GB usando DIMMs registrados (RDIMMs)
	- 1,5 TB usando DIMMs de carga reduzida (LRDIMMs)
	- 3 TB usando DIMMs registrados de pilha tridimensional (3DS RDIMMs)
- Tipo (dependendo do modelo):
	- RDIMM de 8 GB/16 GB/32 GB TruDDR4 2666 single-rank ou dual-rank
	- LRDIMM de 64 GB TruDDR4 2666 quad-rank
	- 3DS RDIMM de 128 GB TruDDR4 2666 octa-rank

#### **Para processadores Intel Xeon Cascade Lake:**

- Slots: 24 slots DIMM
- Mínimo: 8 GB
- Máximo:
	- 1,5 TB usando RDIMMs
	- 3 TB usando 3DS RDIMMs
	- 6 TB usando Intel Optane™ DC Persistent Memory (DCPMMs) e RDIMMs/3DS RDIMMs no Modo de Memória
- Tipo (dependendo do modelo):
	- RDIMM de 16 GB/32 GB TruDDR4 2666 single-rank ou

#### Reduce | Reuse | Recycle

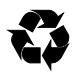

dual-rank

- RDIMM de 8 GB/16 GB/32 GB/64 GB TruDDR4 2933 single-rank ou dual-rank
- 3DS RDIMM de 64 GB TruDDR4 2666 quad-rank
- 3DS RDIMM de 128 GB TruDDR4 2933 quad-rank
- DCPMM de 128 GB/256 GB/512 GB

**Nota**: A operação da velocidade e da capacidade total de memória depende do modelo do processador e das configurações UEFI. Para obter uma lista de memória com suporte, consulte o Web site do Lenovo ServerProven

Web site:

https://static.lenovo.com/us/en/serverproven/index.shtml

#### **Armazenamento**

- As seguintes unidades são suportadas:
- Até oito unidades SAS/SATA hot-swap de 3,5 polegadas
- Até oito unidades SAS/SATA/NVMe hot-swap de 2,5 polegadas
- Até doze unidades SAS/SATA/NVMe hot-swap de 3,5 polegadas
- Até dezesseis unidades SAS/SATA/NVMe hot-swap de 2,5 polegadas
- Até vinte unidades NVMe de 2,5 polegadas
- Até vinte e quatro unidades SAS/SATA/NVMe hot-swap de 2,5 polegadas
- Até duas unidades SAS/SATA hot-swap de 3,5 polegadas na traseira

Até duas unidades M.2 internas

**Nota**: As unidades NVMe são suportadas pelos compartimentos de unidade especificados em alguns modelos. Para obter mais informações, consulte: [http://thinksystem.lenovofiles.com/help/topic/7X05/server\\_](http://thinksystem.lenovofiles.com/help/topic/7X05/server_specifications.html) [specifications.html](http://thinksystem.lenovofiles.com/help/topic/7X05/server_specifications.html)

### **Rede**

- Um conector de rede do XClarity Controller
- Dois ou quatro conectores Ethernet no adaptador LOM (disponíveis em alguns modelos)

## **Onde obter suporte**

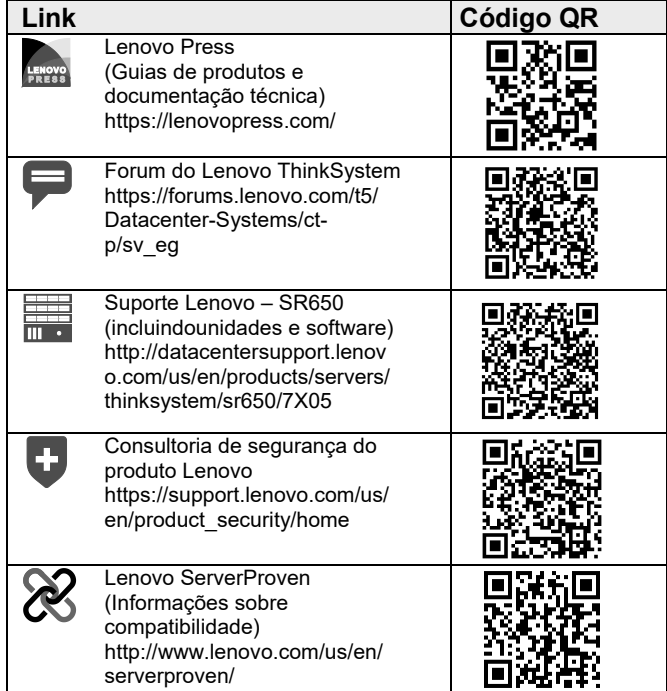

#### **Sexta Edição (Fevereiro de 2020) © Copyright Lenovo 2017, 2019.**

AVISO DE DIREITOS LIMITADOS E RESTRITOS: se os dados ou o software forem entregues de acordo com o contrato de GSA (Administração de Serviços Gerais), o uso, a reprodução ou a divulgação estão sujeitos às restrições estabelecidas no Contrato nº GS‐35F‐05925.